## Simulating Natural Phenomena

Lec.2

**Vector Processing** 

High Diploma 2nd Course

2023-2024

Nyan Dawood

# Outlines

#### **Vector Processing**

- **Bouncing ball with no vector**
- **Vector Addition**
- **Vector Subtraction**
- **Bouncing ball with vector**
- **Vector multiplication , Division or (scaling)**
- **Magnitude & Normalization**

#### **Vector motion**

# Vector Processing

*A vector (drawn as an arrow) has magnitude (length of arrow) and direction (which way it is pointing).*

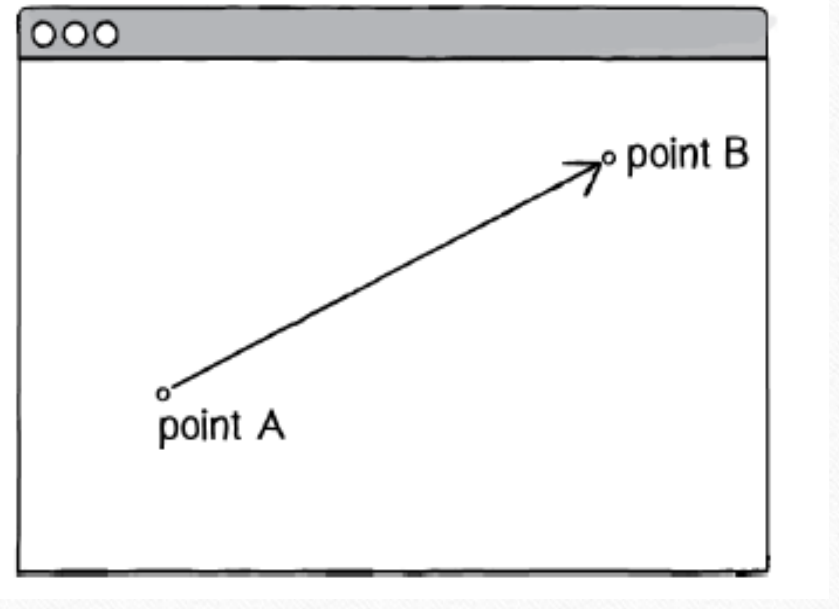

### **Bouncing ball with no vector**

```
float x = 100; //Variables for location and speed of ball.
float y = 100;
float xspeed = 1;
float yspeed = 3.3;
void setup() \{size(200,200);
    smooth();
   background(255);void draw() \{background(255);
   x = x + x speed; //Move the ball according to its speed.
   y = y + y speed;
```

```
if ((x > width) || (x < 0)) { //Check for bouncing.
xspeed = xspeed * -1;
}
```

```
if ((y > height) | | (y < 0)) {
    yspeed = yspeed * -1;
```

```
stroke(0);
fill(175);
```
**}**

**}**

**ellipse(x,y,16,16); //Display the ball at the location (x,y).**

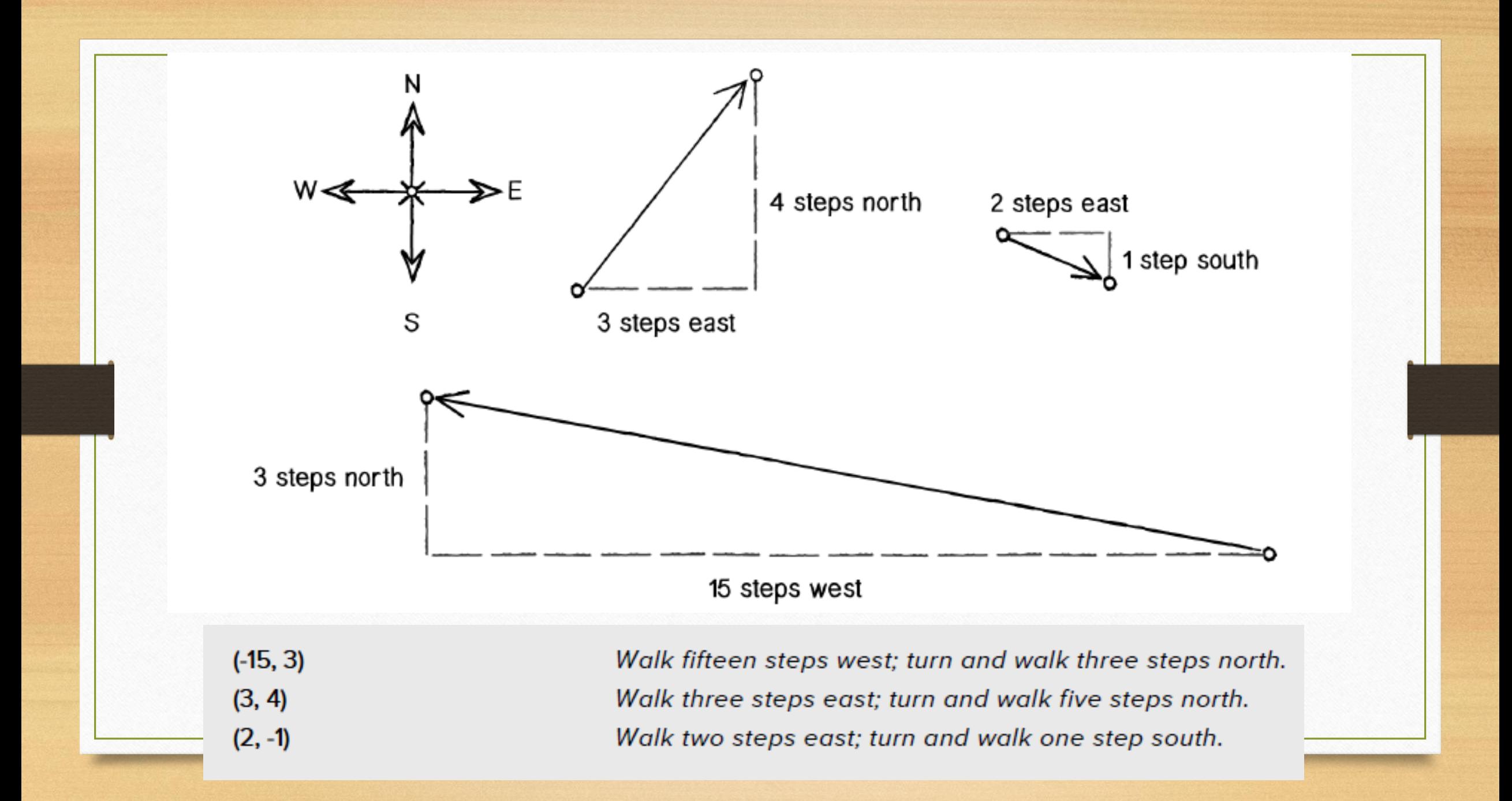

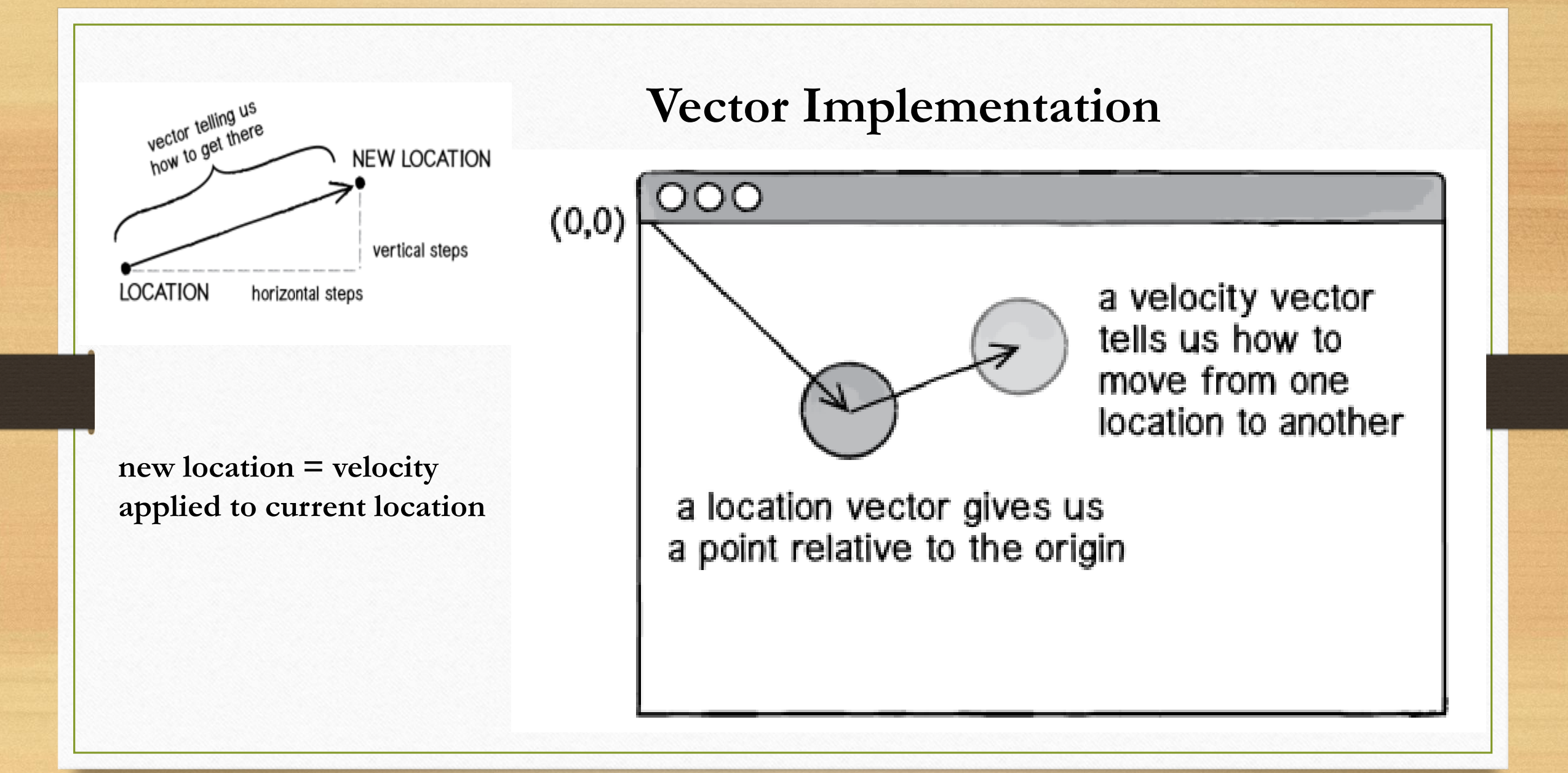

### Instead of:

float x;

float y;

float xspeed;

float yspeed;

### We use vector definition :

Vector location;

Vector speed;

```
class PVector {
    float x;
    float y;
    PVector(float x_, float y_) {
        X = X;
        y = y;
         }
}
```
### **Vector Addition**

Each vector has two components, an x and a y. To add two vectors together, we simply add both x's and both y's.

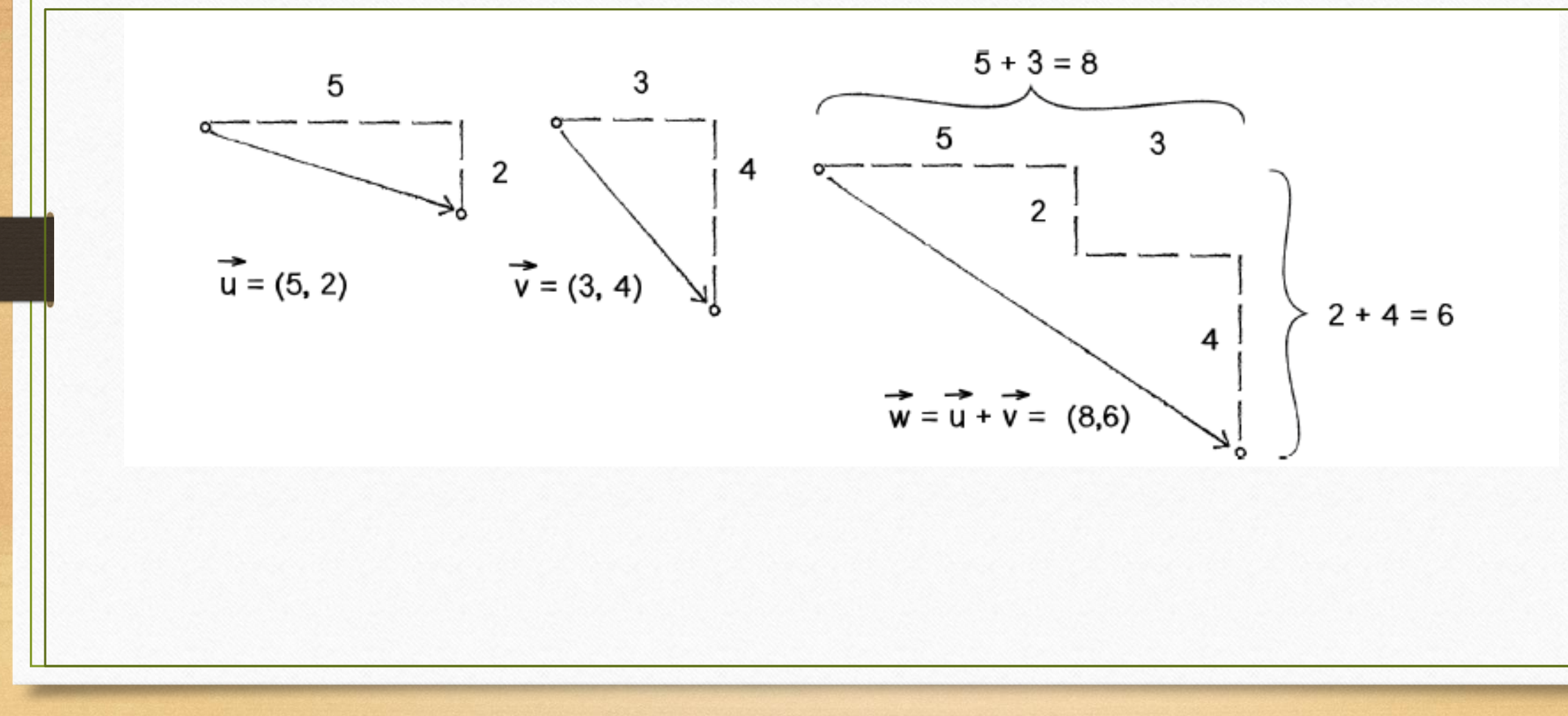

```
class PVector {
```
float  $x_i$ float y;

```
PVector(float x_{-}, float y_{-}) {
  X = X_iy = y,
}
```
void add(PVector v) {  $y = y + v. y;$  $X = X + V \cdot X;$ 

New! A function to add another PVector to this PVector. Simply add the  $x$  components and the y components together.

# Bouncing ball with vector

**PVector location:** PVector velocity;

```
void setup() \{size(200,200);
  smooth();
  location = new PVector(100, 100);velocity = new PVector(2.5,5);
ł
```
void draw()  $\{$ background(255);

location.add(velocity);

Instead of a bunch of floats, we now just have two PVector variables

```
if ((location.x > width) || (location.x < 0)) {
 velocity.x = velocity.x * -1;
if ((location.y > height) || (location.y < 0)) {
 velocity.y = velocity.y * -1;
```
We still sometimes need to refer to the individual components of a PVector and can do so using the dot syntax: location.x, velocity.y, etc.

```
stroke(0);
fill(175);ellipse(location.x,location.y,16,16);
```
ŀ

### **Mathematical function commonly used with Pvector**

• add() — add vectors

…..

- sub() subtract vectors
- mult() scale the vector with multiplication
- div() scale the vector with division
- mag() calculate the magnitude of a vector
- setMag() set the magnitude of a vector

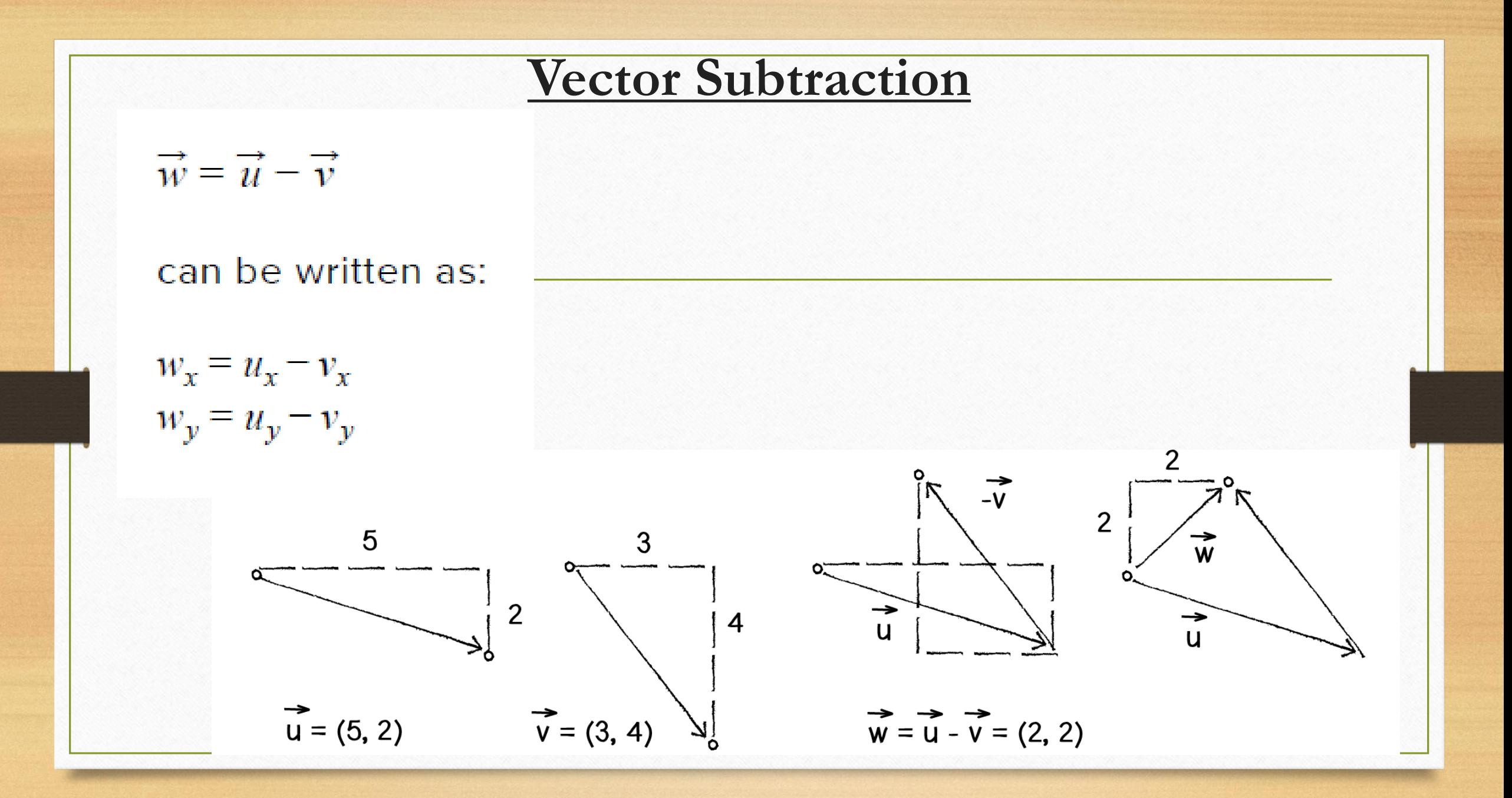

### **Vector Subtraction**

And the function inside PVector look like :

void sub(PVector v) {

 $x = \overline{x - v}$ .x;

 $y = y - v.$ y;

### **Vector Subtraction processing**

PVector location;

PVector center;

void setup(){

size(400,400);

}

void draw(){ background(255); location=new PVector(50,100); center=new PVector(width/2,height/2); location.sub(center); translate(width/2,height/2); line(0,0,location.x,location.y); }

### Vector multiplication –or scaling

 $\vec{w} = \vec{u} * n$ 

can be written as:

 $w_x = u_x * n$  $w_y = u_y * n$ 

Let's look at an example with vector notation.

 $\vec{u} = (-3, 7)$  $n = 3$ 

 $\vec{w} = \vec{u} * n$  $w_x = -3 * 3$  $w_v = 7 * 3$ 

 $\vec{w}$  = (-9, 21)

- 11

 $\mathbf{r}$ 

 $\sim 10^{-1}$ 

**COL** 

 $\sim$  1

**COLL** 

mп

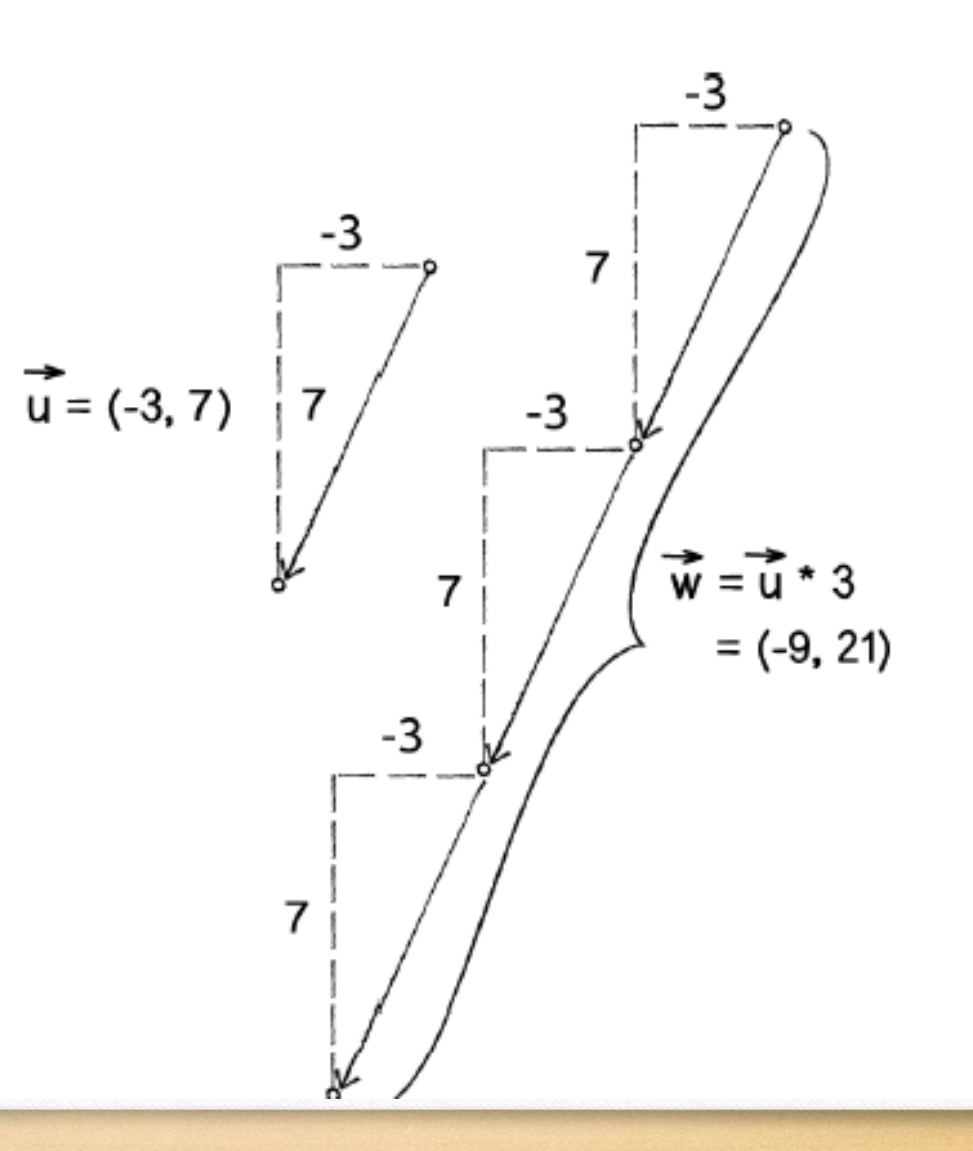

void mult(float n) {  $x = x * n;$  //vector components multiplied by n  $y = y * n;$ } PVector  $u = new PVector(-3,7);$ u.mult(3);  $// the vector will be (-9,21)$ 

```
void setup() {
   size(200,200);
   smooth();
}
void draw() {
   background(255);
   PVector mouse = new PVector(mouseX,mouseY);
   PVector center = new PVector(width/2,height/2);
   mouse.sub(center);
   mouse.mult(0.5); //The vector is now half its original size
   translate(width/2,height/2);
```

```
line(0,0,mouse.x,mouse.y);
```
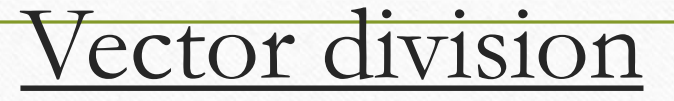

Division works just like multiplication-we simply replace the multiplication sign (asterisk) with the division sign (forward slash).

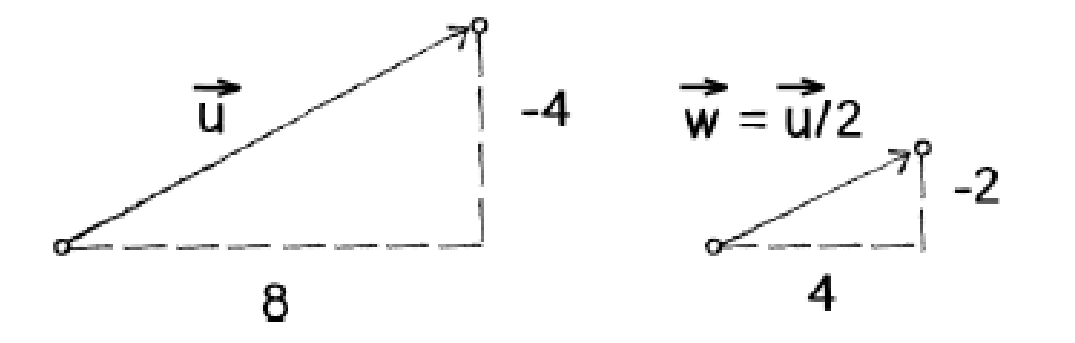

```
void div(float n) {
x = x / n;
y = y / n;
}
PVector u = new PVector(8,-4);u.div(2); \qquad \qquad \qquad // u vector will be (4,-2)
```
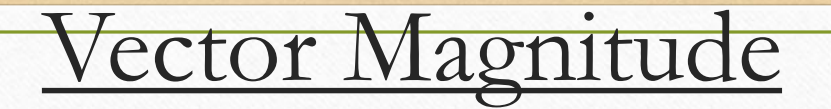

The Pythagorean theorem is a squared plus b squared equals c squared.

$$
\parallel \vec{v} \parallel = \sqrt{v_x * v_x + v_y * v_y}
$$

float mag()  $\{$ return sqrt( $x^*x + y^*y$ ); }

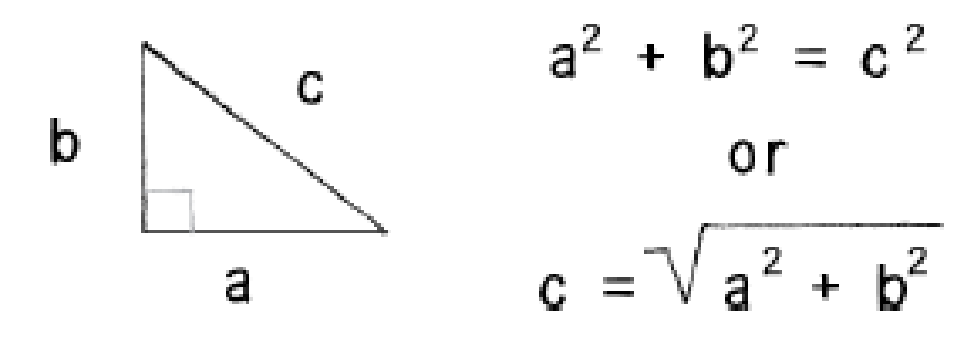

Figure 1.11: The Pythagorean Theorem

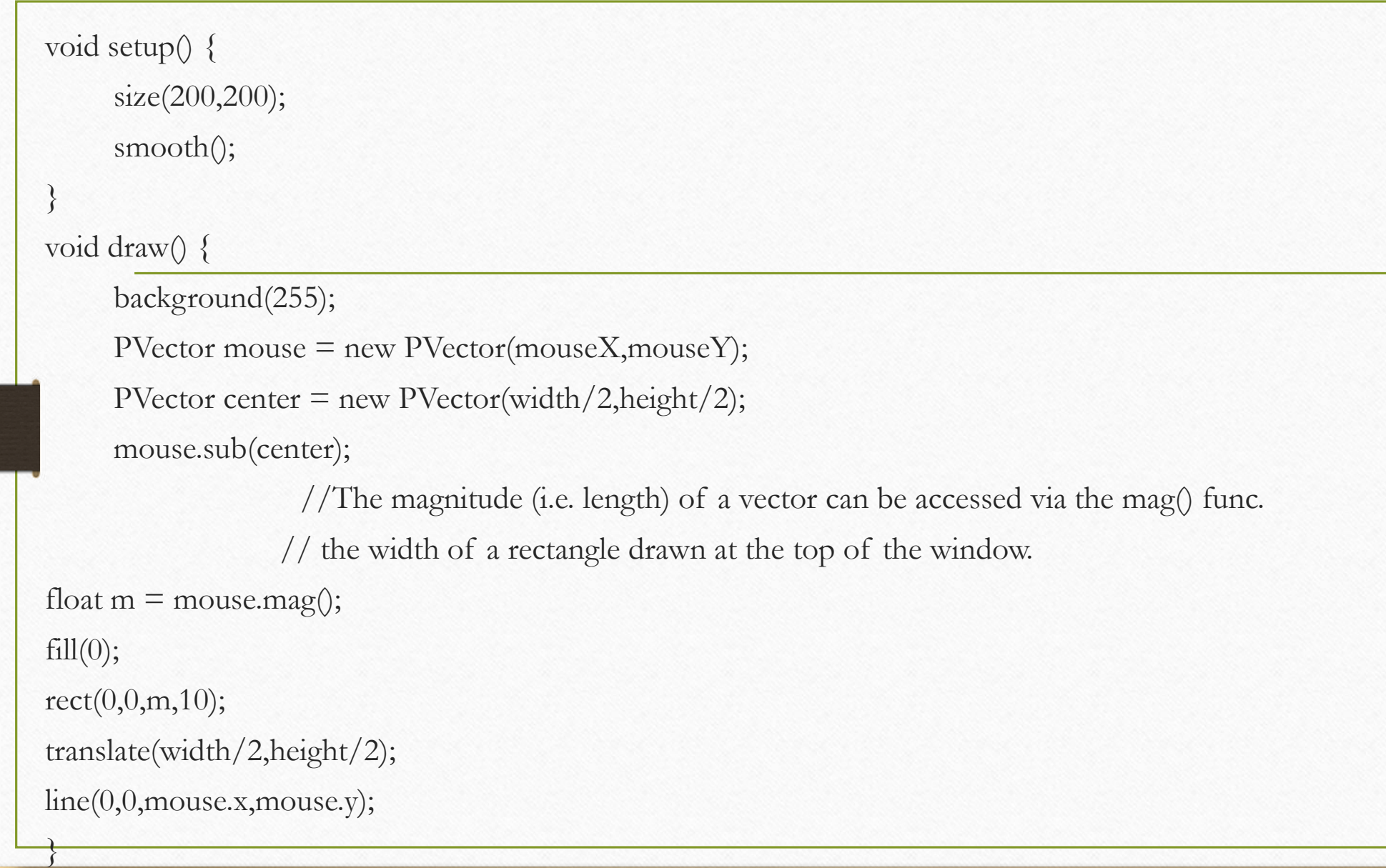

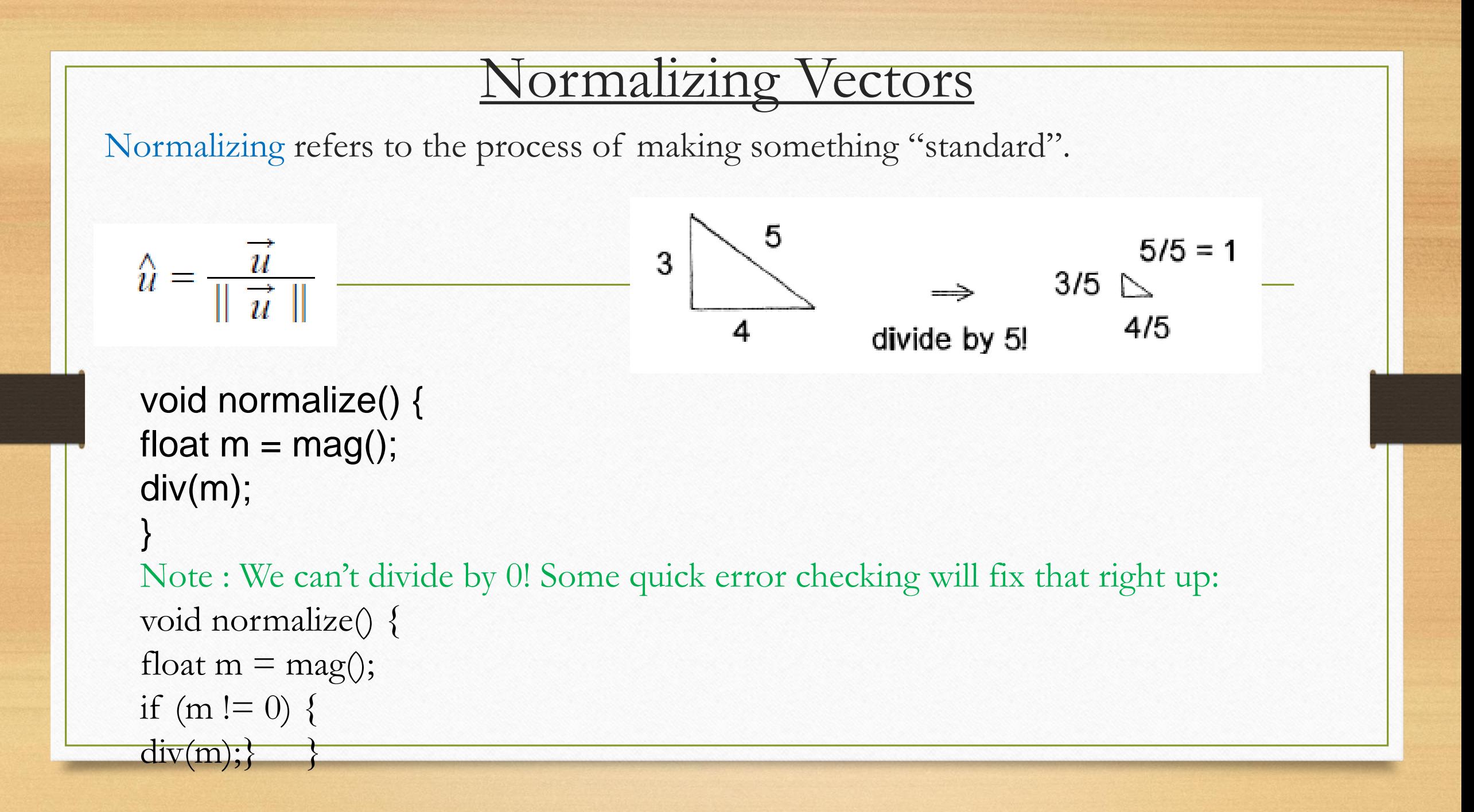

#### void draw() {

```
background(255);
```

```
PVector mouse = new PVector(mouseX,mouseY);
```

```
PVector center = new PVector(width/2,height/2);
```

```
mouse.sub(center);
```

```
//normalized vector multiplied by 50 so that it is viewable onscreen. 
mouse.normalize();
mouse.mult(50);
translate(width/2,height/2);
line(0,0,mouse.x,mouse.y);
```
## Class Mover { Vector Motion: Velocity

PVector location;

PVector velocity;

}

Mover() {  $\overline{\qquad}$  // constructor to initialize vectors values

```
location = new PVector(random(width),random(height));
   velocity = new PVector(random(-2,2),random(-2,2)); }
void update() { //motion update 
   location.add(velocity); }
void display() { \qquad \qquad \qquad //motion view
   stroke(0);
   fill(175);
   ellipse(location.x,location.y,16,16);
```
void checkEdges() {

//When it reaches one edge, set location to the other.

```
if (location.x > width) {
location.x = 0;}
else if (location.x < 0) {
location.x = width;
```

```
if (location.y > height) {
location.y = 0;
} else if (location.y < 0) {
location.y = height;
```
#### // in main program

Mover mover; //object declaration mover.checkEdges();

 $move = new \, \text{Mover}$ ;  $\frac{1}{100}$  // in setup function, object initialization mover.update();  $//$  in draw function call class methods

mover.display();

## Vector Motion: Acceleration

Acceleration Algorithms!

1. A constant acceleration

2. A totally random acceleration

3. Acceleration towards the mouse

velocity.add(acceleration); location.add(velocity);

## coding : Constant Acceleration

```
class Mover {
    PVector location;
    PVector velocity;
    PVector acceleration; //Acceleration is the key!
                       //The variable top speed will limit the magnitude of velocity.
      float topspeed;
Mover() {
    location = new PVector(width/2, height/2);velocity = new PVector(0,0);acceleration = new PVector(-0.001, 0.01);topspeed = 10;
}
void update() {
                    //Velocity changes by acceleration and is limited by topspeed.
   velocity.add(acceleration);
   velocity.limit(topspeed);
```
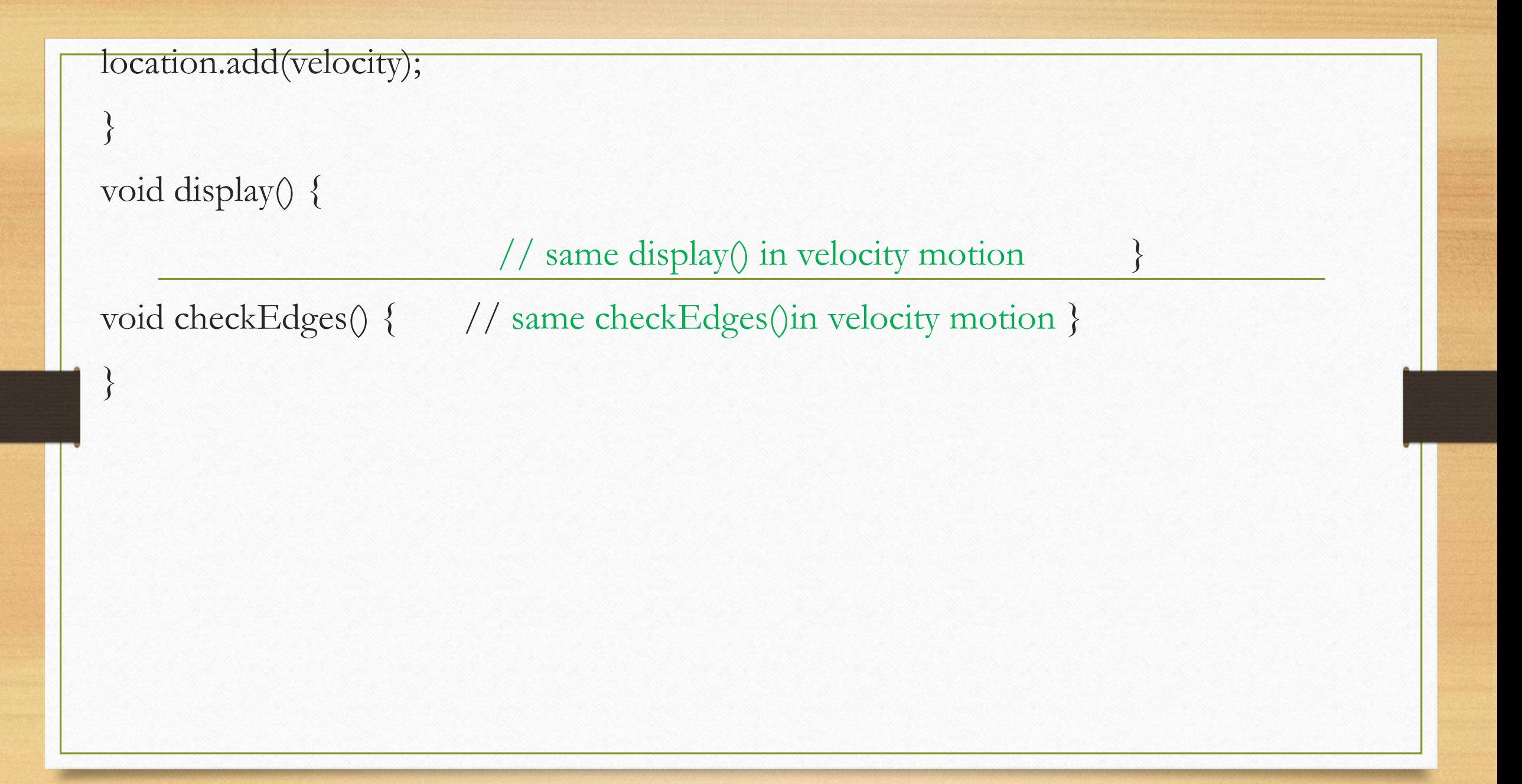

# Question://

Write the limit() function for the PVector class.?

void limit(float max) {

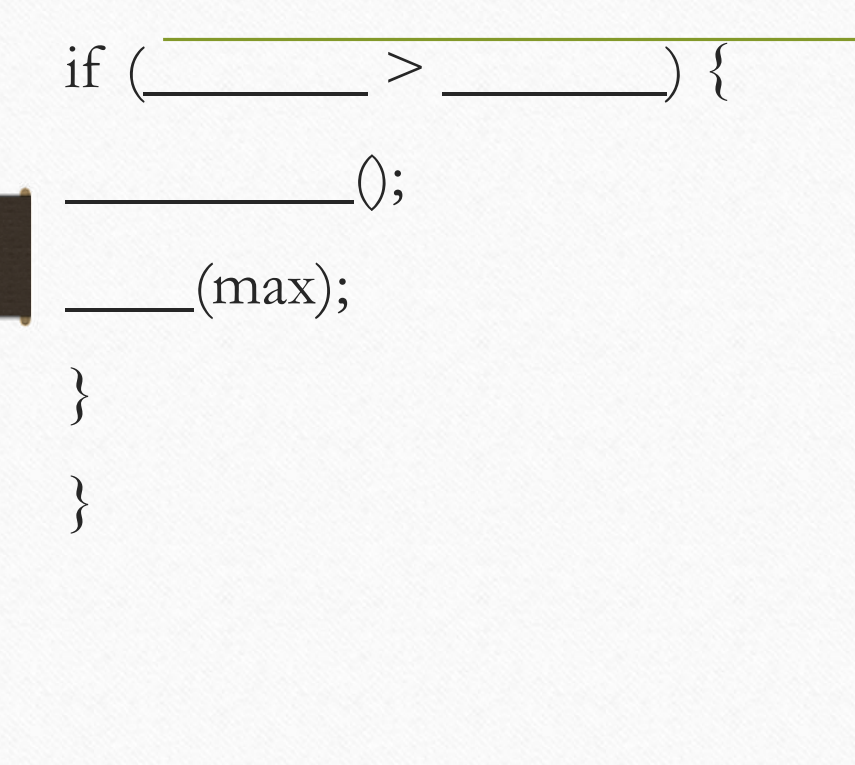

### Exercise :

Create a simulation of a car (or runner) that accelerates when you press the up key and brakes when you press the down key.

## Program: Random acceleration

Class Mover{

PVector location;

PVector velocity;

PVector acceleration;

float topspeed;

Mover() {

```
location = new PVector(width/2, height/2);
velocity = new PVector(0, 0);
topspeed = 6;
```

```
void update() {
  acceleration = PVector.random2D();
  acceleration.mult(random(2));
  velocity.add(acceleration);
  velocity.limit(topspeed);
  location.add(velocity); }
 }
 void display() {
     // the same }
 void checkEdges() {
    // the same }
```